# **Software**

**Adabas**

**Glossary**

Version 8.5.2

April 2020

**ADABAS & NATURAL** 

This document applies to Adabas Version 8.5.2 and all subsequent releases.

Specifications contained herein are subject to change and these changes will be reported in subsequent release notes or new editions.

Copyright © 1971-2020 Software AG, Darmstadt, Germany and/or Software AG USA, Inc., Reston, VA, USA, and/or its subsidiaries and/or its affiliates and/or their licensors.

The name Software AG and all Software AG product names are either trademarks or registered trademarks of Software AG and/or Software AG USA, Inc. and/or its subsidiaries and/or its affiliates and/or their licensors. Other company and product names mentioned herein may be trademarks of their respective owners.

Detailed information on trademarks and patents owned by Software AG and/or its subsidiaries is located at http://softwareag.com/licenses.

Use of this software is subject to adherence to Software AG's licensing conditions and terms. These terms are part of the product documentation, located at http://softwareag.com/licenses/ and/or in the root installation directory of the licensed product(s).

This software may include portions of third-party products. For third-party copyright notices, license terms, additional rights or restrictions, please refer to "License Texts, Copyright Notices and Disclaimers of Third-Party Products". For certain specific third-party license restrictions, please referto section E of the Legal Notices available under"License Terms and Conditions for Use of Software AG Products / Copyright and Trademark Notices of Software AG Products". These documents are part of the product documentation, located at http://softwareag.com/licenses and/or in the root installation directory of the licensed product(s).

Use, reproduction, transfer, publication or disclosure is prohibited except as specifically provided for in your License Agreement with Software AG.

#### **Document ID: ADAMF-GLOSSARY-852-20230316**

# **Table of Contents**

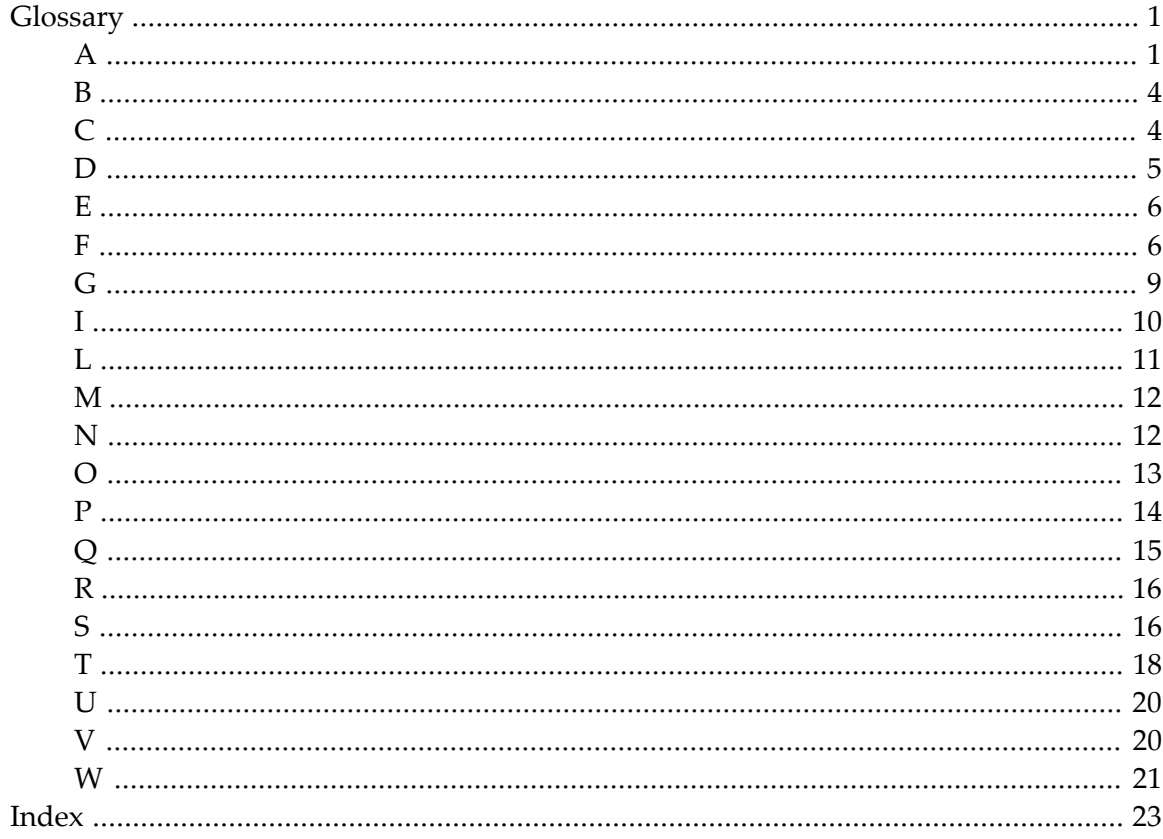

# <span id="page-4-1"></span><span id="page-4-0"></span>**Glossary**

<span id="page-4-5"></span><span id="page-4-4"></span><span id="page-4-3"></span><span id="page-4-2"></span>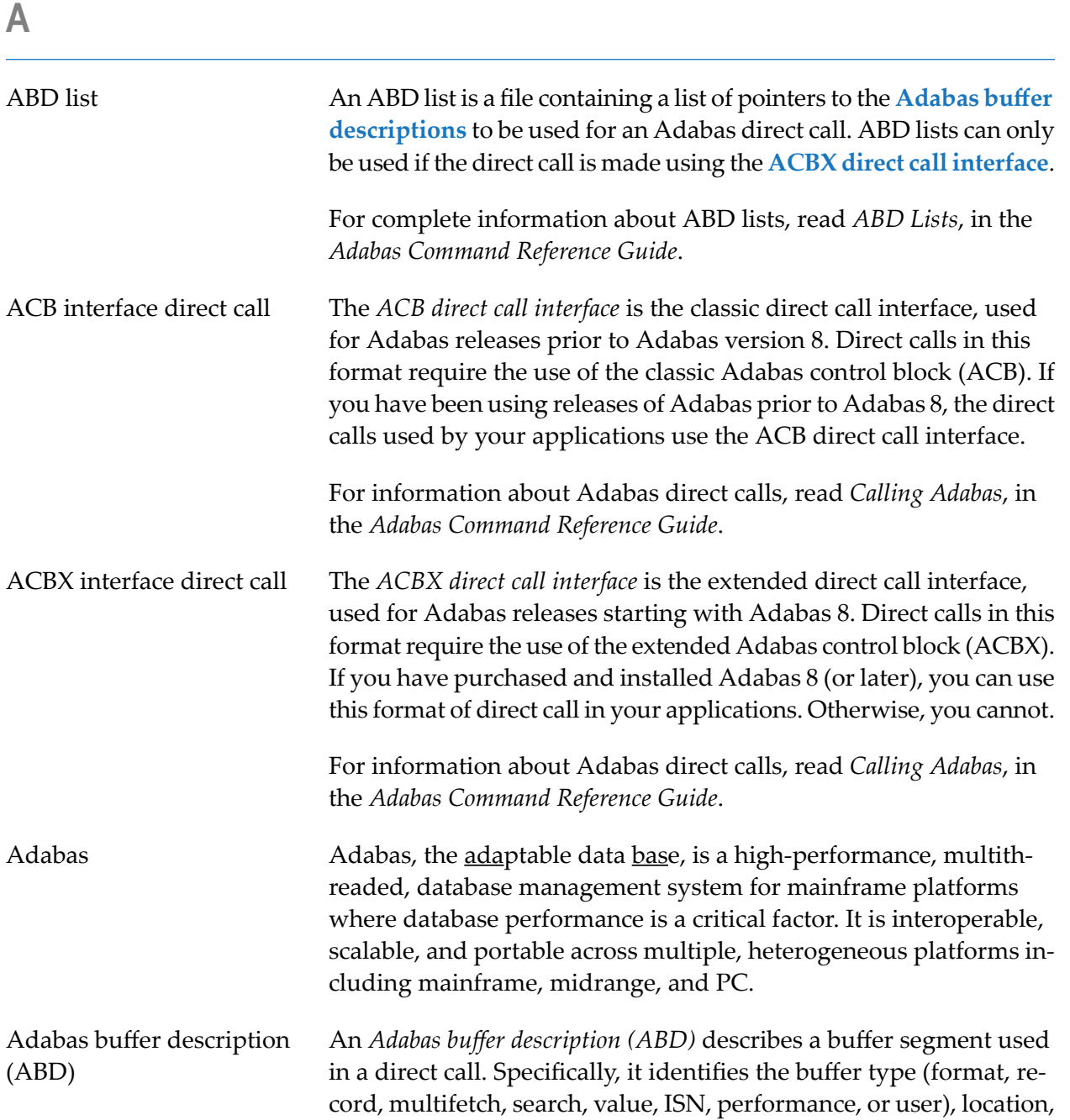

<span id="page-5-2"></span><span id="page-5-1"></span><span id="page-5-0"></span>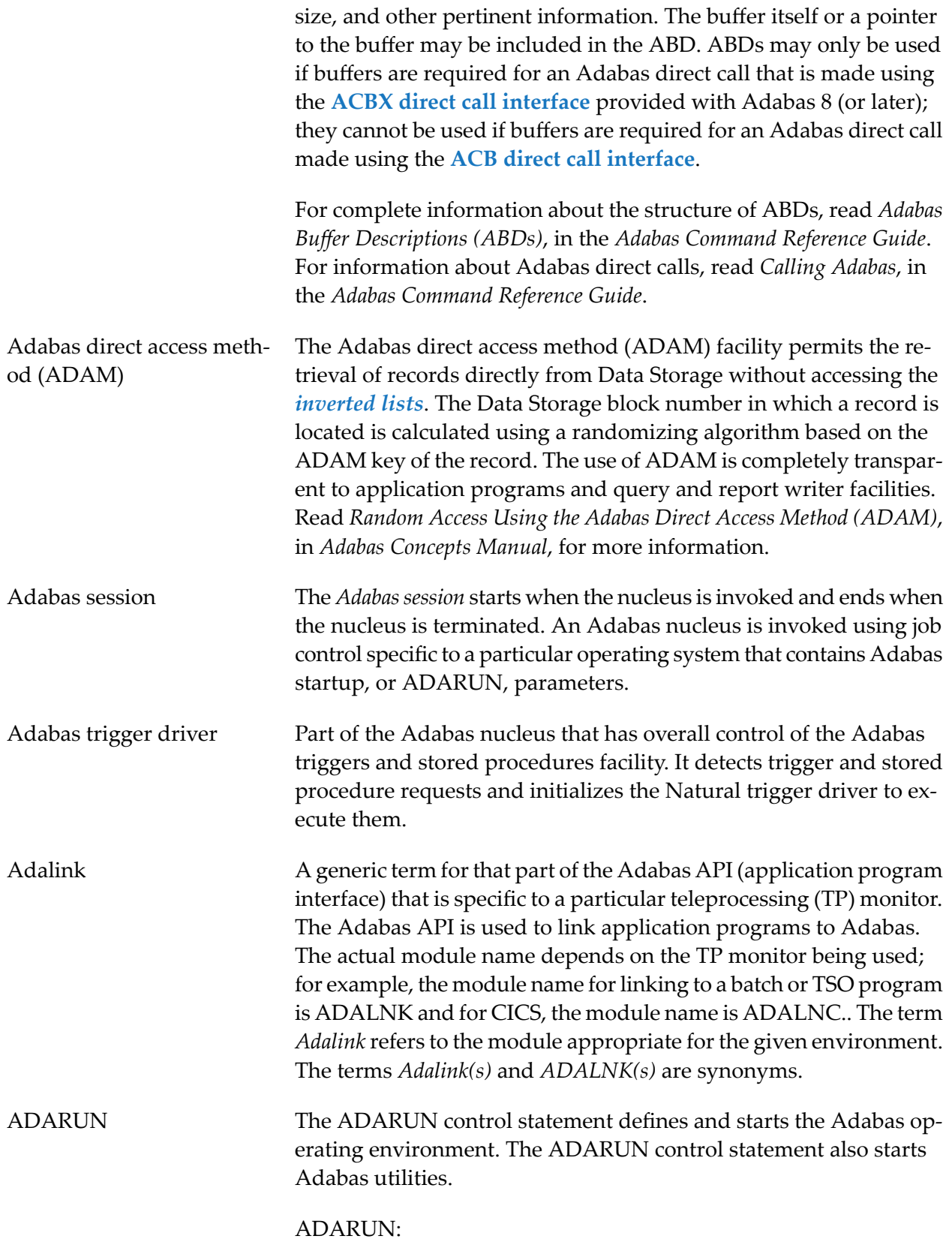

<span id="page-6-4"></span><span id="page-6-3"></span><span id="page-6-2"></span><span id="page-6-1"></span><span id="page-6-0"></span>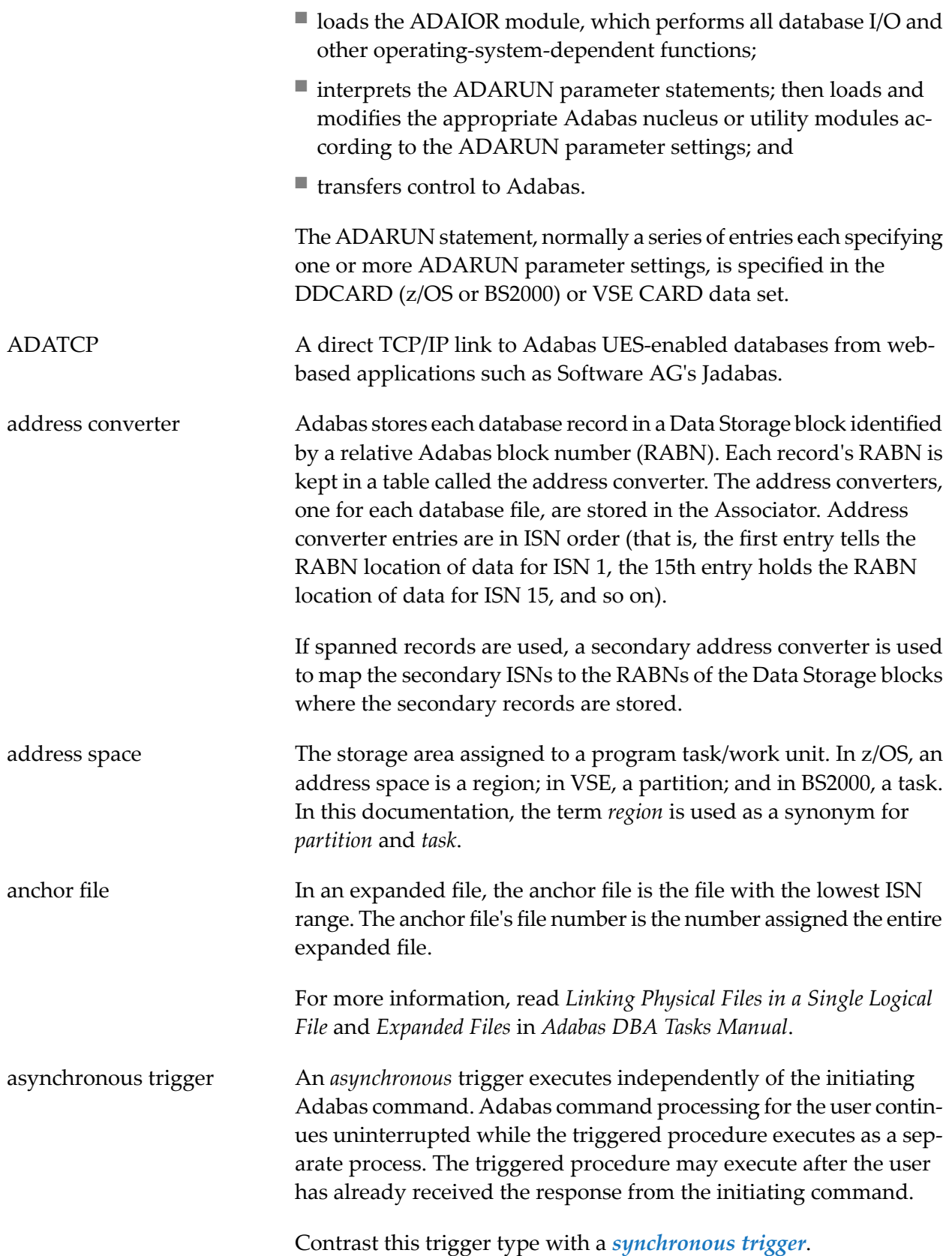

# <span id="page-7-0"></span>**B**

<span id="page-7-3"></span><span id="page-7-2"></span><span id="page-7-1"></span>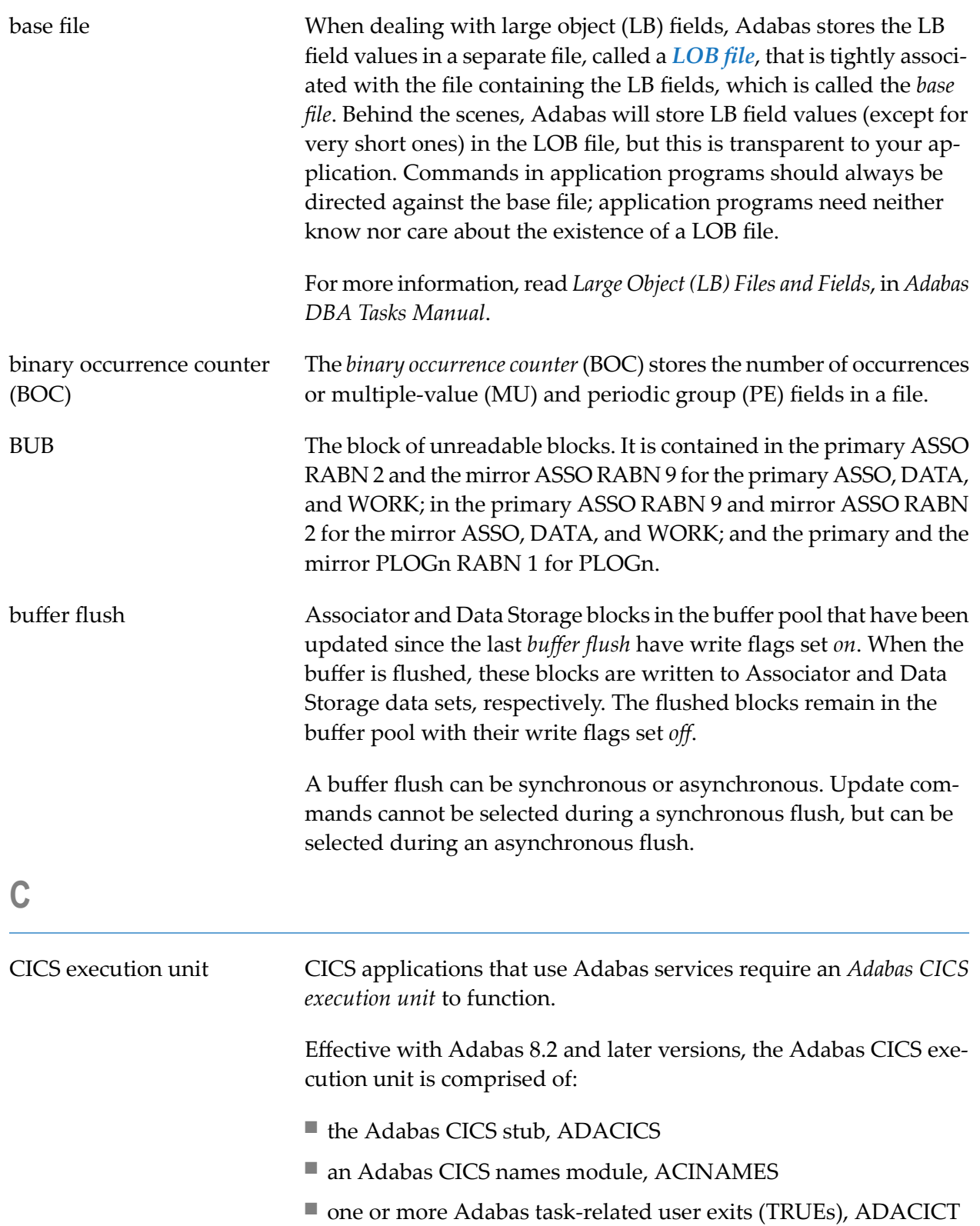

<span id="page-8-0"></span>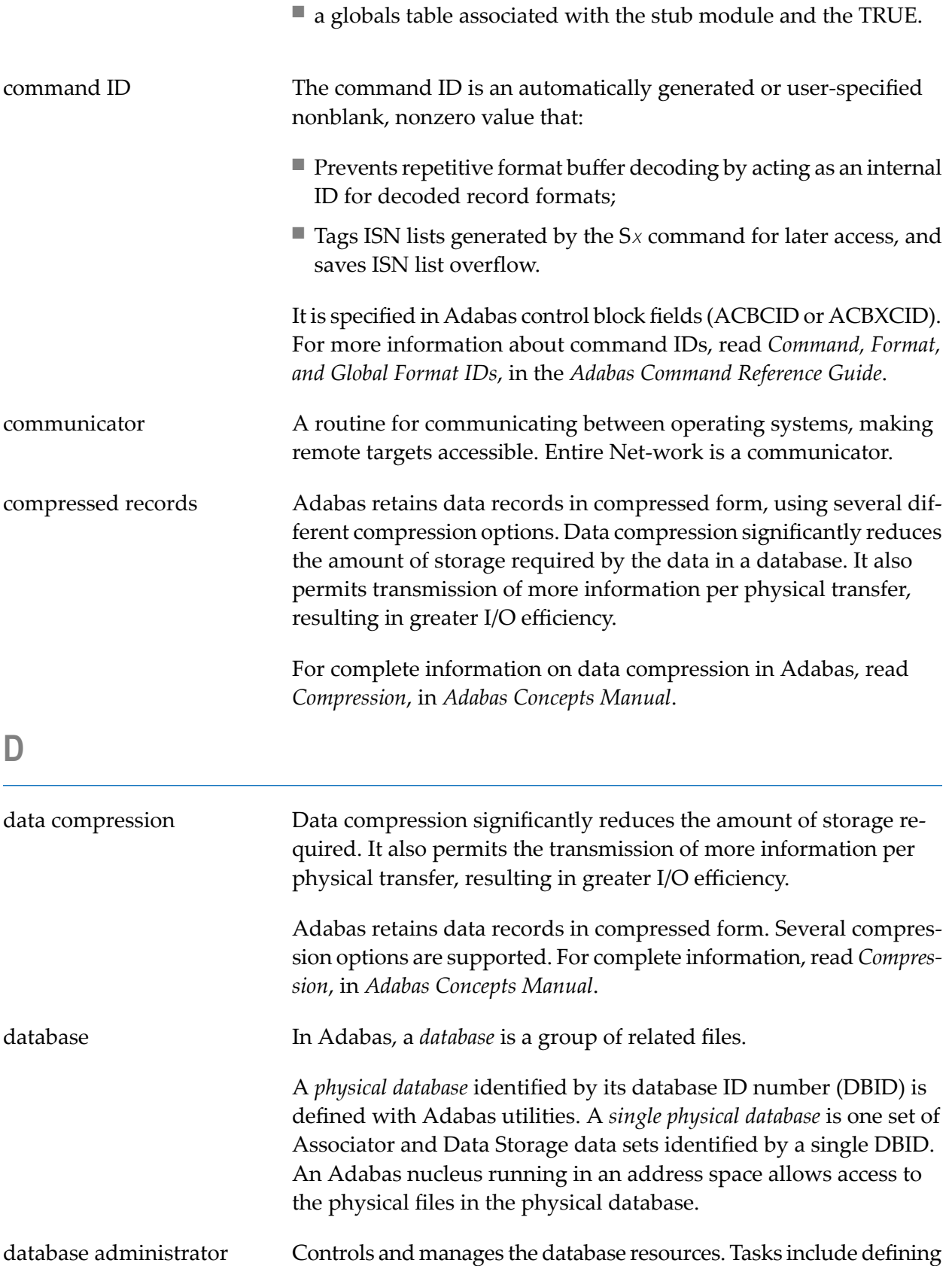

<span id="page-8-3"></span>database distribution, assigning a structure and resources, creating

<span id="page-8-4"></span><span id="page-8-2"></span><span id="page-8-1"></span>(DBA)

<span id="page-9-2"></span><span id="page-9-1"></span><span id="page-9-0"></span>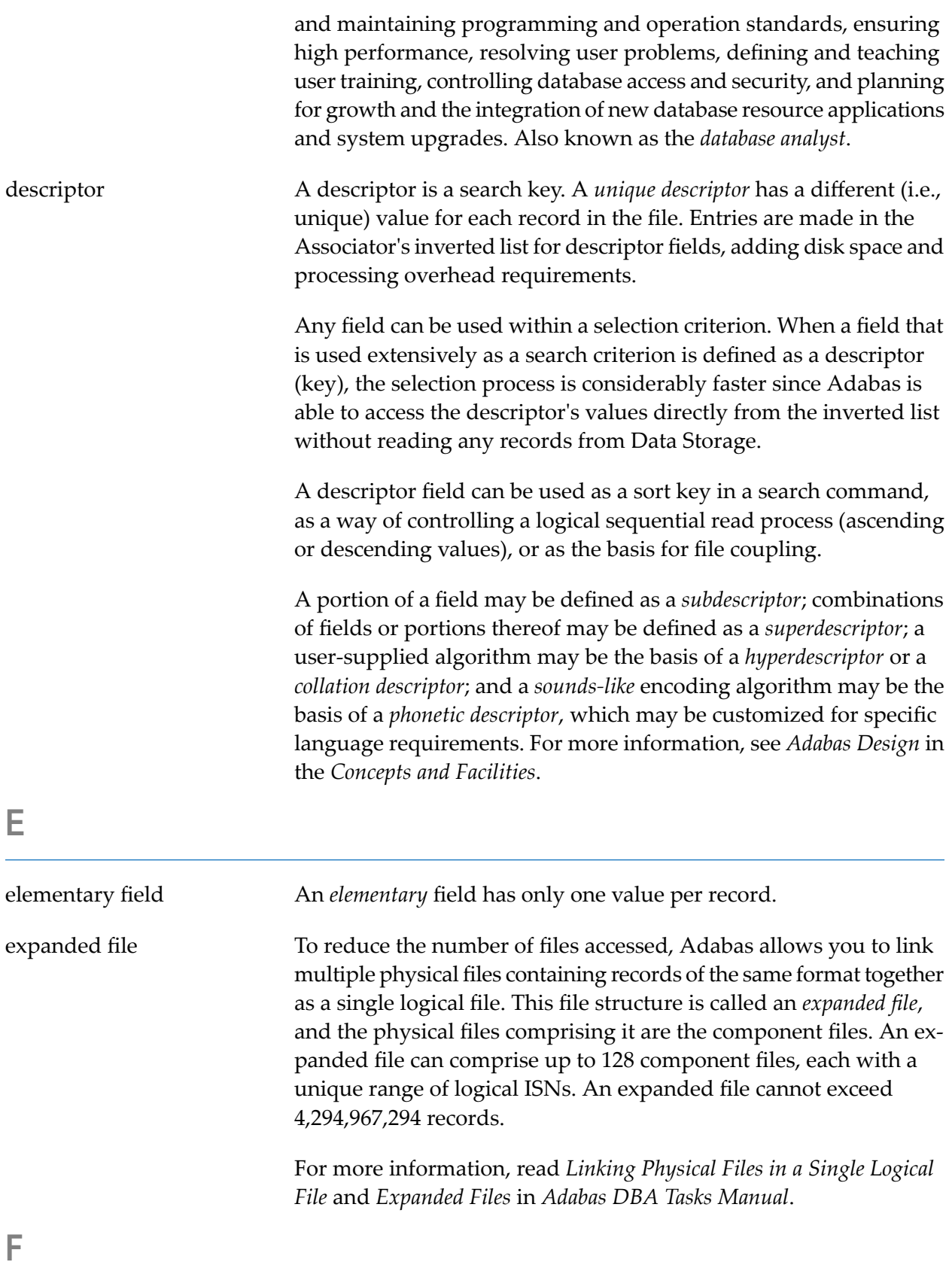

<span id="page-10-3"></span>field In Adabas, a *field* is the smallest logical unit of information (e.g., current salary) that may be defined and referenced by the user.

Adabas supports four field types:

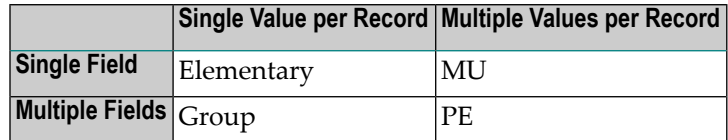

The two basic field types are elementary and multiple-value. An *elementary* field has only one value perrecord. A *multiple-value*(MU) field can have up to about 65,534 values, or occurrences, in a single record. Each multiple-value field has a *binary occurrence counter* (BOC) that stores the number of occurrences.

<span id="page-10-0"></span>When two or more consecutive fields in the FDT are frequently accessed together, you can reference them by defining a *group* field. Other than its level and Adabas short name, a group field has no attributes defined. It immediately precedes its member fields in the FDT. A higher field *level* number is used to assign the member fields to the group field. Adabas supports up to seven field levels.

A *periodic* (PE) group field defines consecutive fields in the FDT that repeat together in a record. Like the members of a normal group field, PE members immediately follow the PE group field, have a higher level number than the PE field, and can be accessed both individually and as a group. Each PE has a BOC that stores the number of occurrences. A periodic group may be repeated up to about 65,534 times per record and may contain one or more multiple-value fields.

<span id="page-10-1"></span>The actual limit to the number of occurrences of MU fields and PE groups is derived from the maximum data storage record length (the ADALOD MAXRECL parameter), which defaults to the size of the data storage block minus 4.

Field definition table (FDT) A table that defines each file's record structure and content. There is one FDT for each database file. FDTs, stored in the Associator's fixed area, have three parts: the first is a list of the file's fields in physical record order, the second part is a *quick index* to the records in the first part, and the third part defines the files sub/superfields and sub-/super-/hyper- and phonetic descriptors.

> <span id="page-10-2"></span>A portion of a field (*subfield* ) or any combination of fields (*superfield* ) may be defined as an elementary field. Subfields and superfields may be used for read operations only. They may only be changed by updating the original fields.

<span id="page-11-3"></span><span id="page-11-2"></span><span id="page-11-1"></span><span id="page-11-0"></span>file In Adabas, a *file* is a group of related records that have the same format (with some exceptions; see *Adabas Design* in the *Concepts and Facilities*). The disk storage space allocated to a single Adabas database is segmented into *logical* Adabas files. A certain part of the overall space within the database is allocated to each logical file. When this space is filled with records from that file, Adabas automatically allocates more space to the file from the common free space pool. This dynamic space allocation, together with the dynamic recovery of released space, allows Adabas databases to run without intervention for long periods of time. A *physical* Adabas file contains database records. Each physical file is identified by a file number. The number of physical files (and physical file numbers) per physical database is limited to 5000 or one less than the ASSOR1 block size, whichever is lower. An *expanded file* is a logical file comprising physical files in one or more locations. The physical files have the same field definition table (FDT), but non-overlapping ISN ranges. The data content of at least one field (the field value criterion) determines the physical file in which a data record is located. A *multiclient file* is an Adabas file with records accessible through an owner ID. Only records identified by the same individual or group owner ID can be accessed or updated by the related user. This allows the file to be maintained as a single Adabas file, but to be used as multiple logical files (each record group belonging to an owner ID is a *logical file*). *Super owner IDs* allow access to all records in the file. file control blocks (FCBs) The control block Adabas assigns to each file in a database. There is one FCB per file. The FCB identifies the file's physical location and associated RABNs. The FCBs are part of the Associator. format ID The format ID is an ID that is assigned a decoded format buffer. The format buffer is stored once for each user and can then be referenced by its format ID and reused. Individual format IDs are stored once for each user and used only by that user. The format buffers are identified by a combination of unique format ID and terminal ID. Contrast this with *global [format](#page-12-1) IDs* which store a decoded format buffer once globally and share it with many users running on the same Adabas nucleus.

<span id="page-12-1"></span><span id="page-12-0"></span>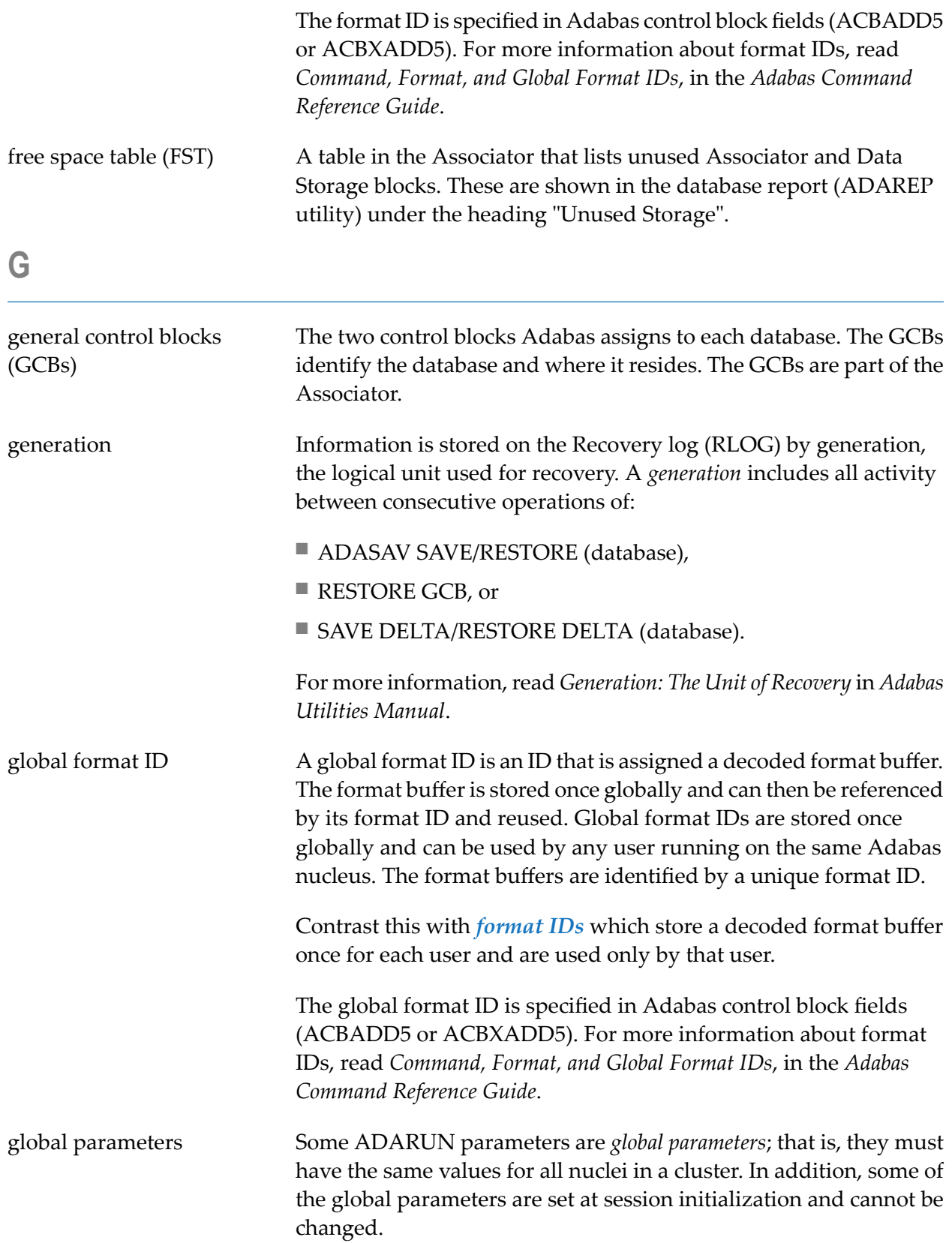

<span id="page-13-6"></span><span id="page-13-5"></span><span id="page-13-4"></span><span id="page-13-3"></span><span id="page-13-2"></span><span id="page-13-1"></span><span id="page-13-0"></span>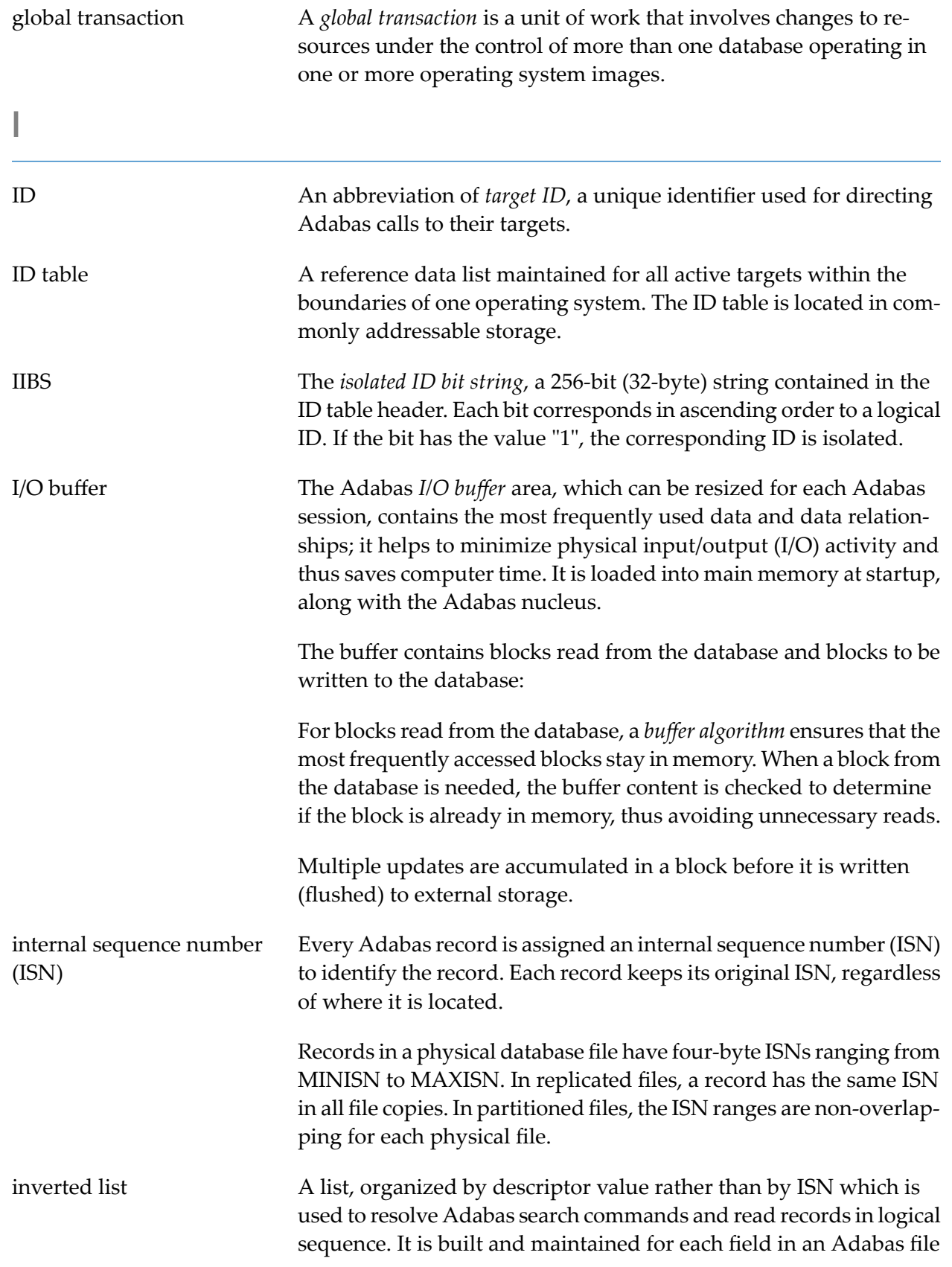

<span id="page-14-2"></span><span id="page-14-1"></span><span id="page-14-0"></span>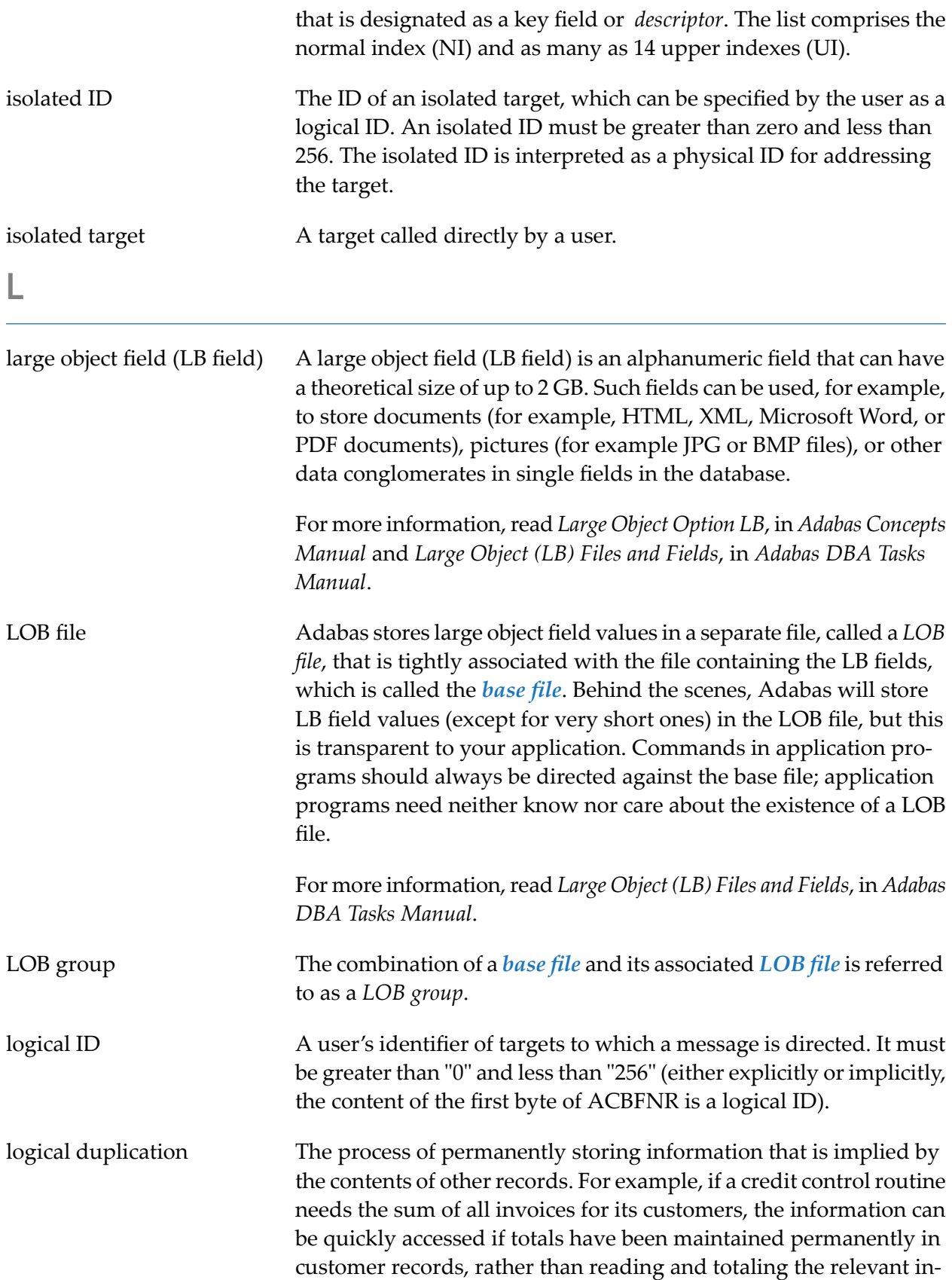

<span id="page-15-2"></span><span id="page-15-1"></span><span id="page-15-0"></span>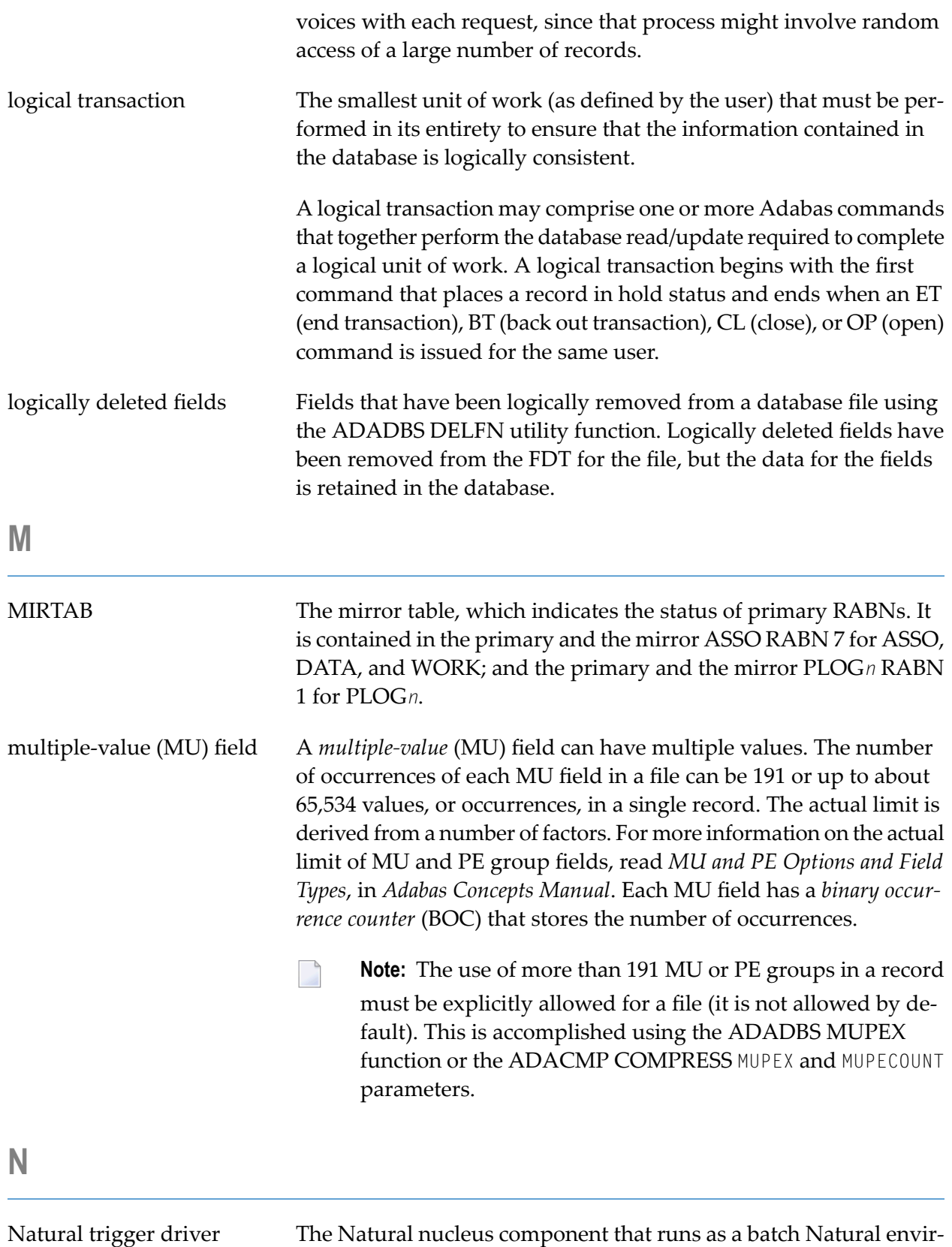

<span id="page-16-5"></span><span id="page-16-4"></span><span id="page-16-3"></span><span id="page-16-2"></span><span id="page-16-1"></span><span id="page-16-0"></span>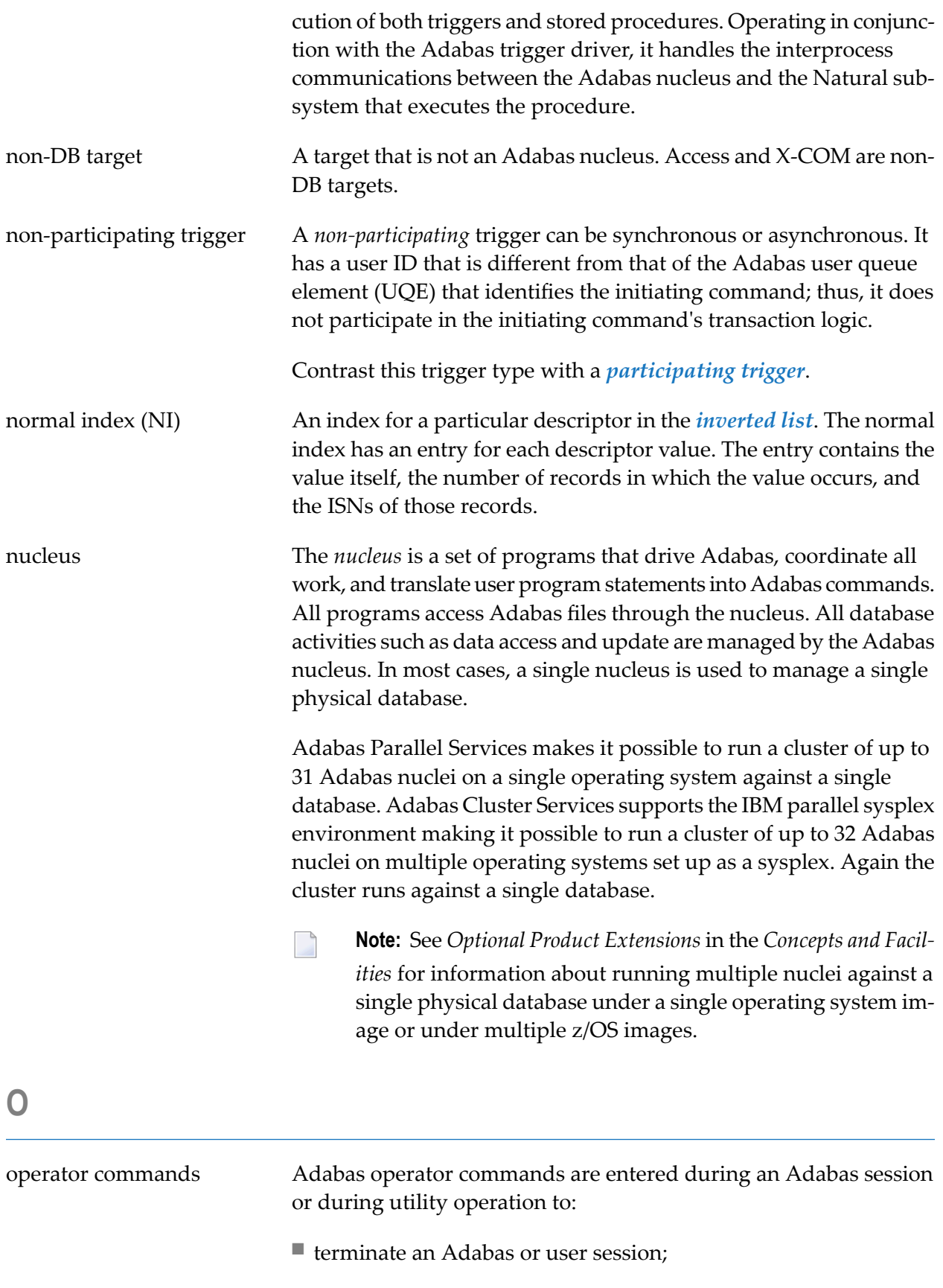

- $\blacksquare$  display nucleus or utility information;
- log commands into CLOG;
- <span id="page-17-3"></span>■ change Adabas operating parameters or conditions.

### <span id="page-17-0"></span>**P**

<span id="page-17-4"></span><span id="page-17-2"></span><span id="page-17-1"></span>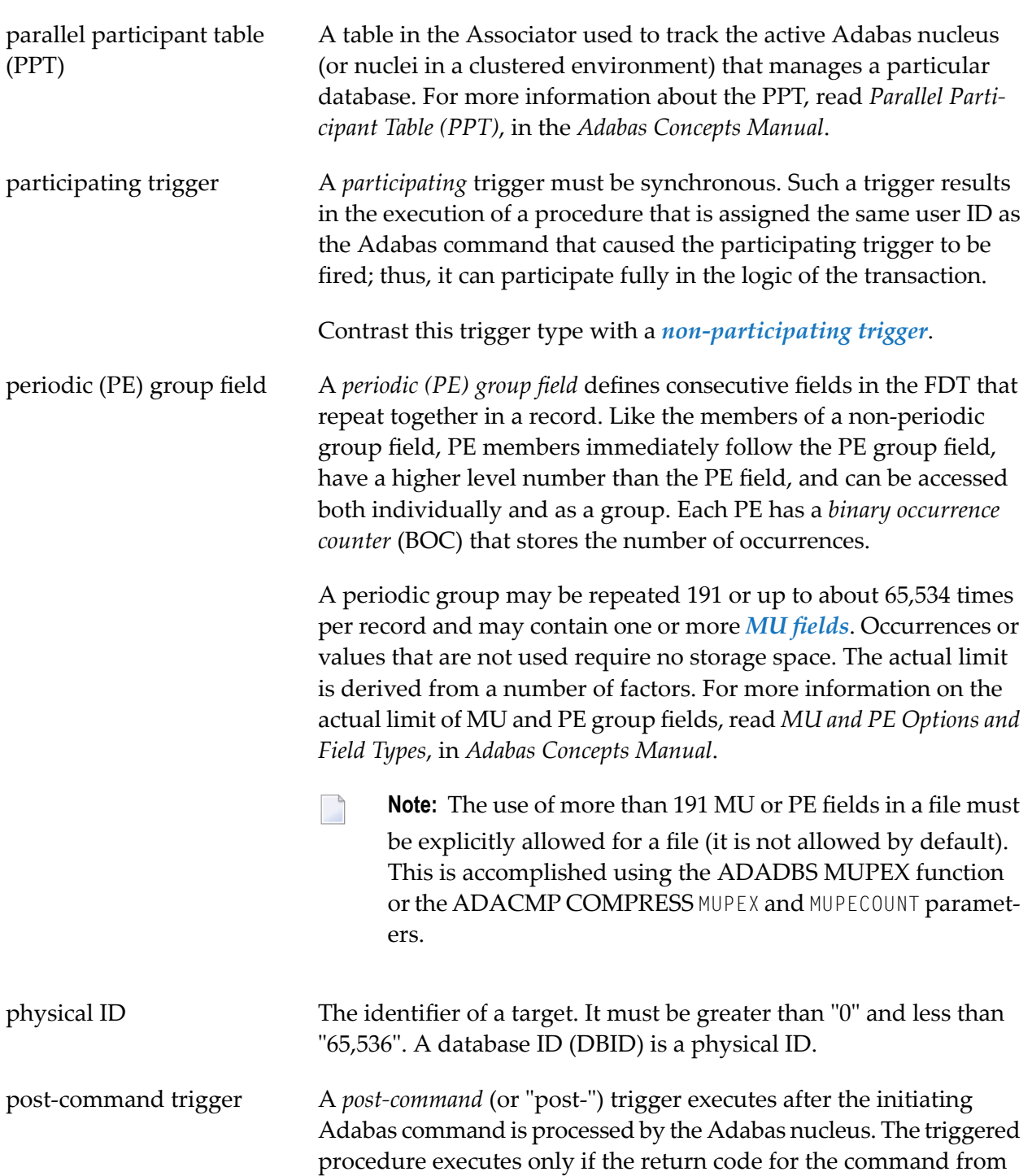

<span id="page-18-4"></span><span id="page-18-3"></span><span id="page-18-2"></span><span id="page-18-1"></span><span id="page-18-0"></span>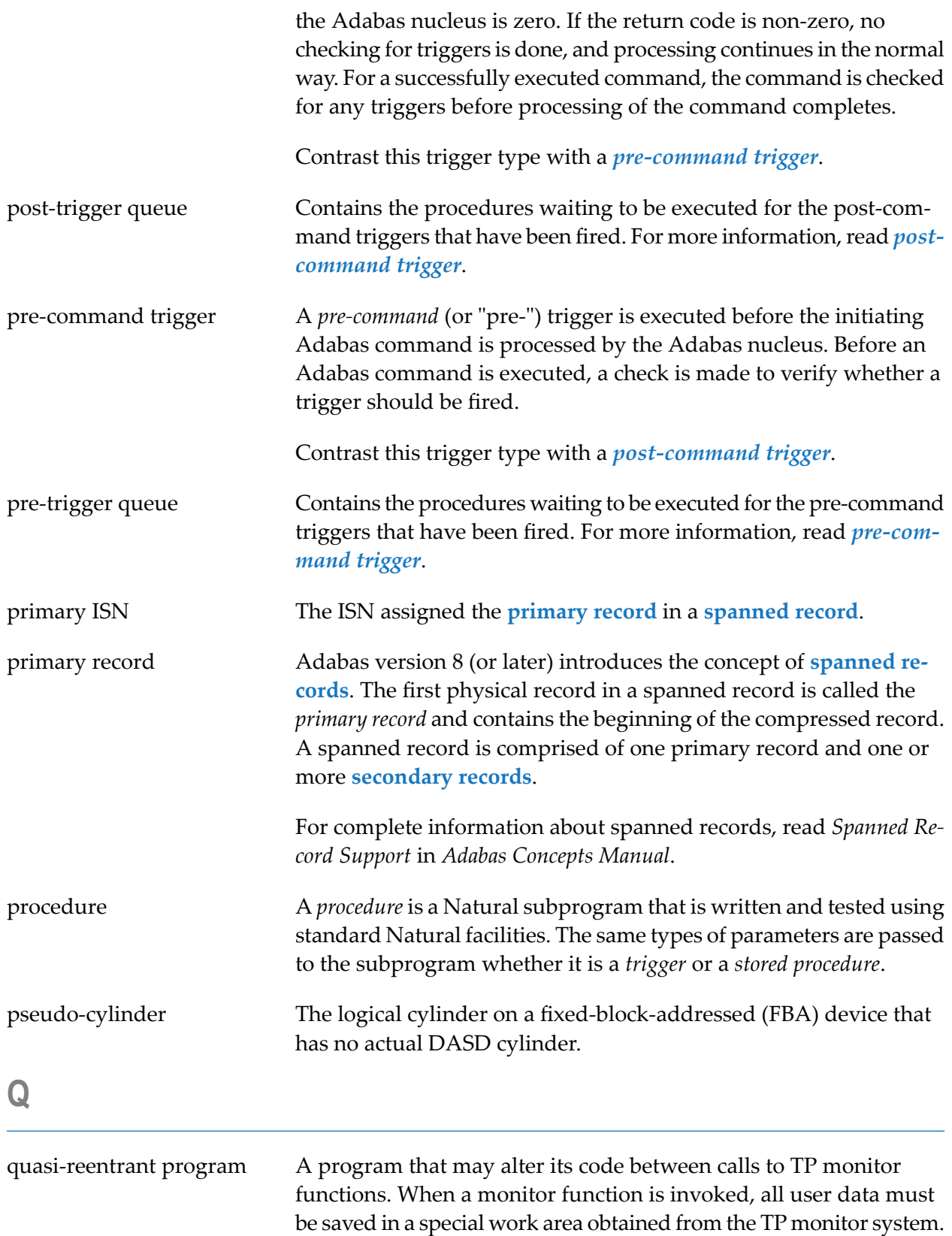

# <span id="page-19-0"></span>**R**

<span id="page-19-7"></span><span id="page-19-6"></span><span id="page-19-5"></span><span id="page-19-4"></span><span id="page-19-3"></span><span id="page-19-2"></span><span id="page-19-1"></span>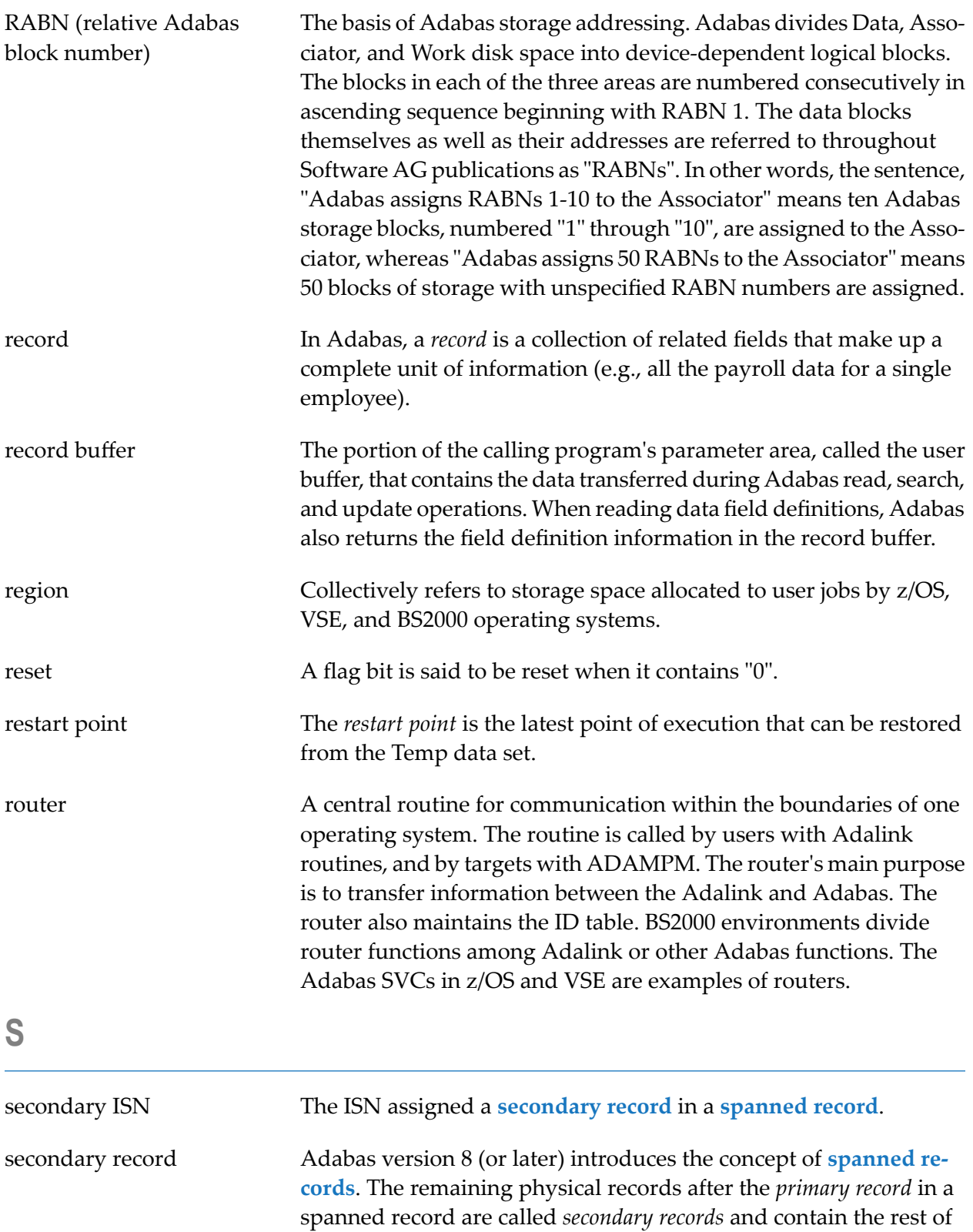

<span id="page-20-6"></span><span id="page-20-5"></span><span id="page-20-4"></span><span id="page-20-3"></span><span id="page-20-2"></span><span id="page-20-1"></span><span id="page-20-0"></span>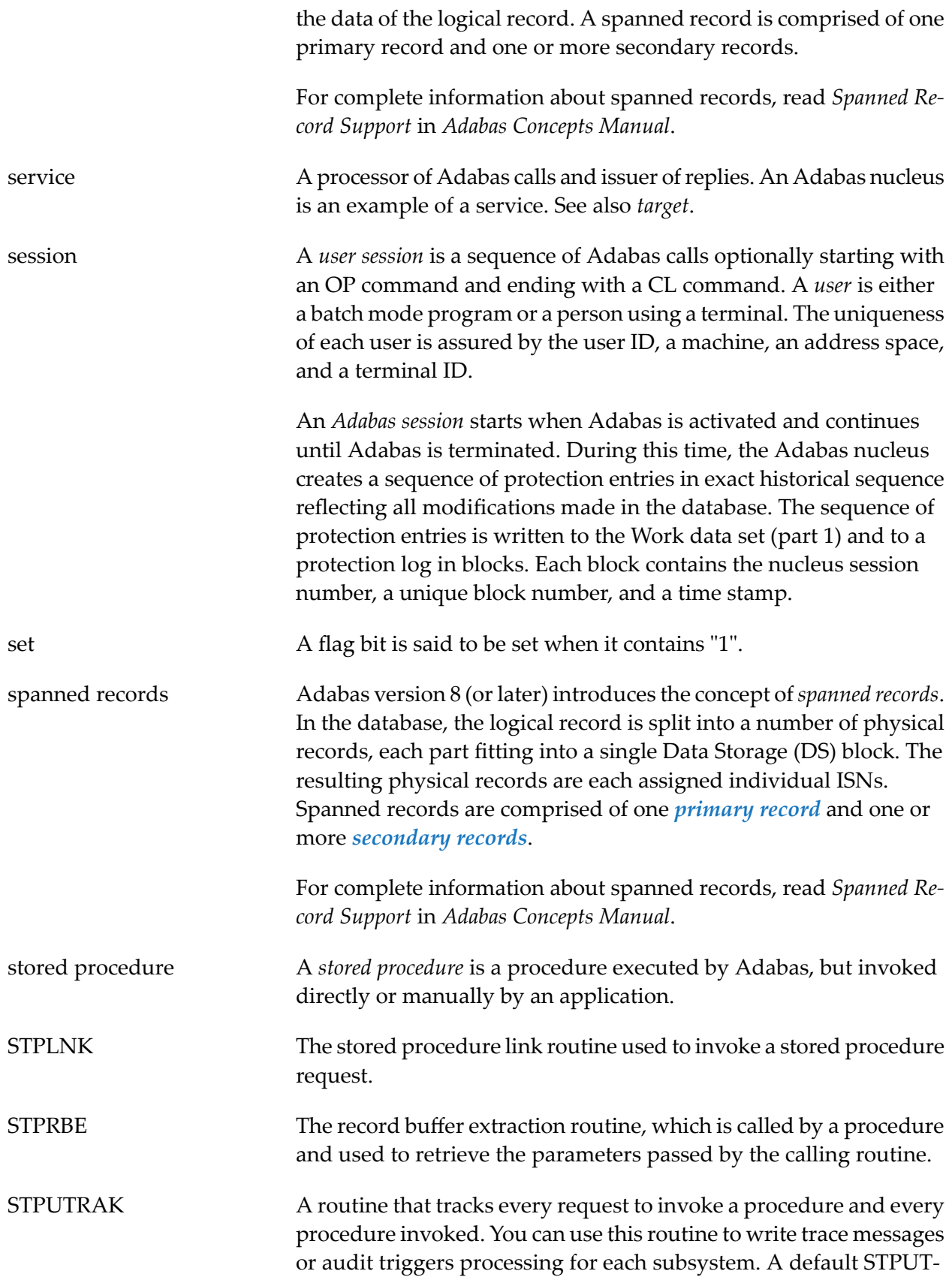

<span id="page-21-7"></span><span id="page-21-6"></span><span id="page-21-5"></span><span id="page-21-4"></span><span id="page-21-3"></span><span id="page-21-2"></span><span id="page-21-1"></span><span id="page-21-0"></span>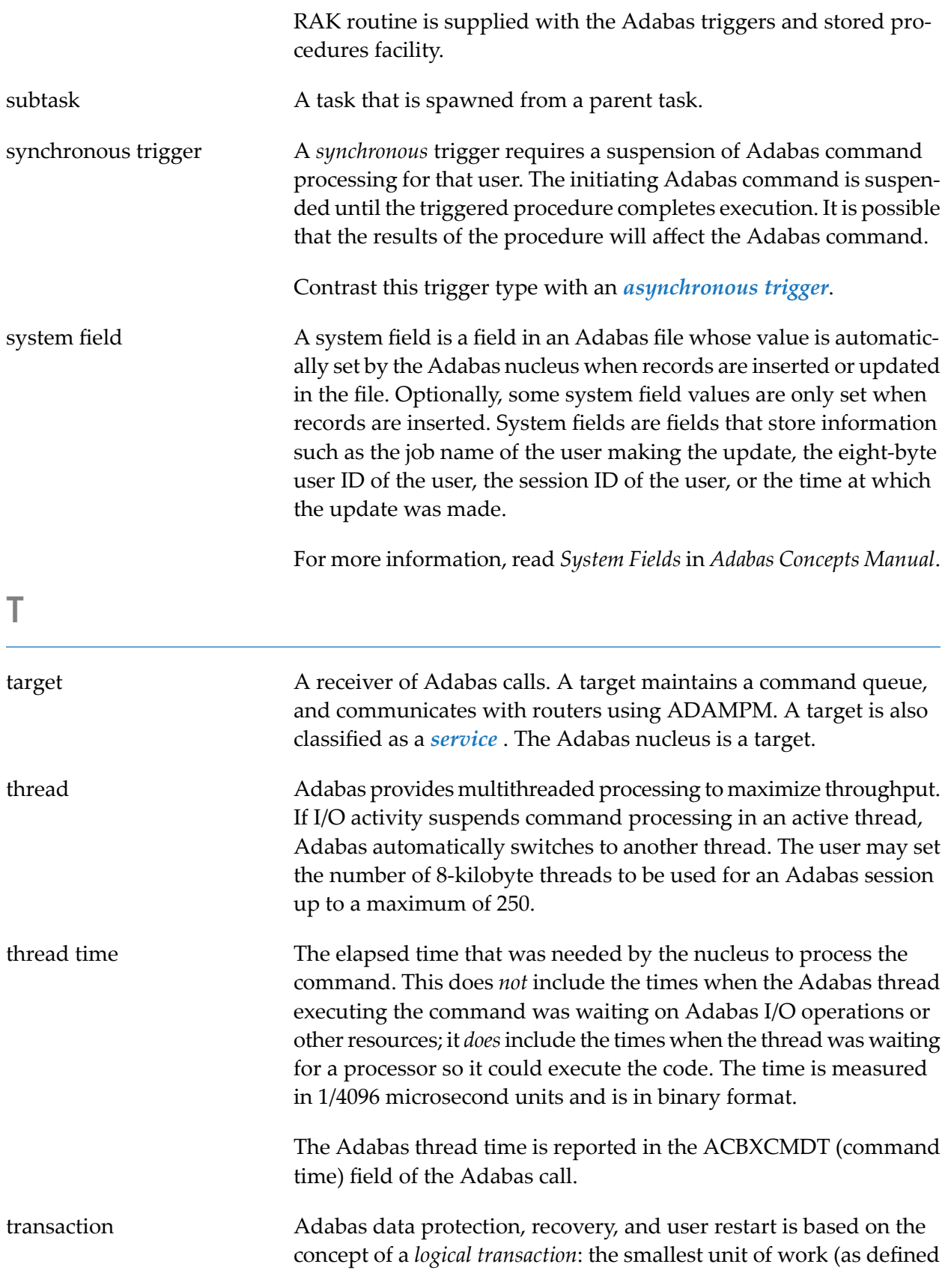

<span id="page-22-2"></span><span id="page-22-1"></span><span id="page-22-0"></span>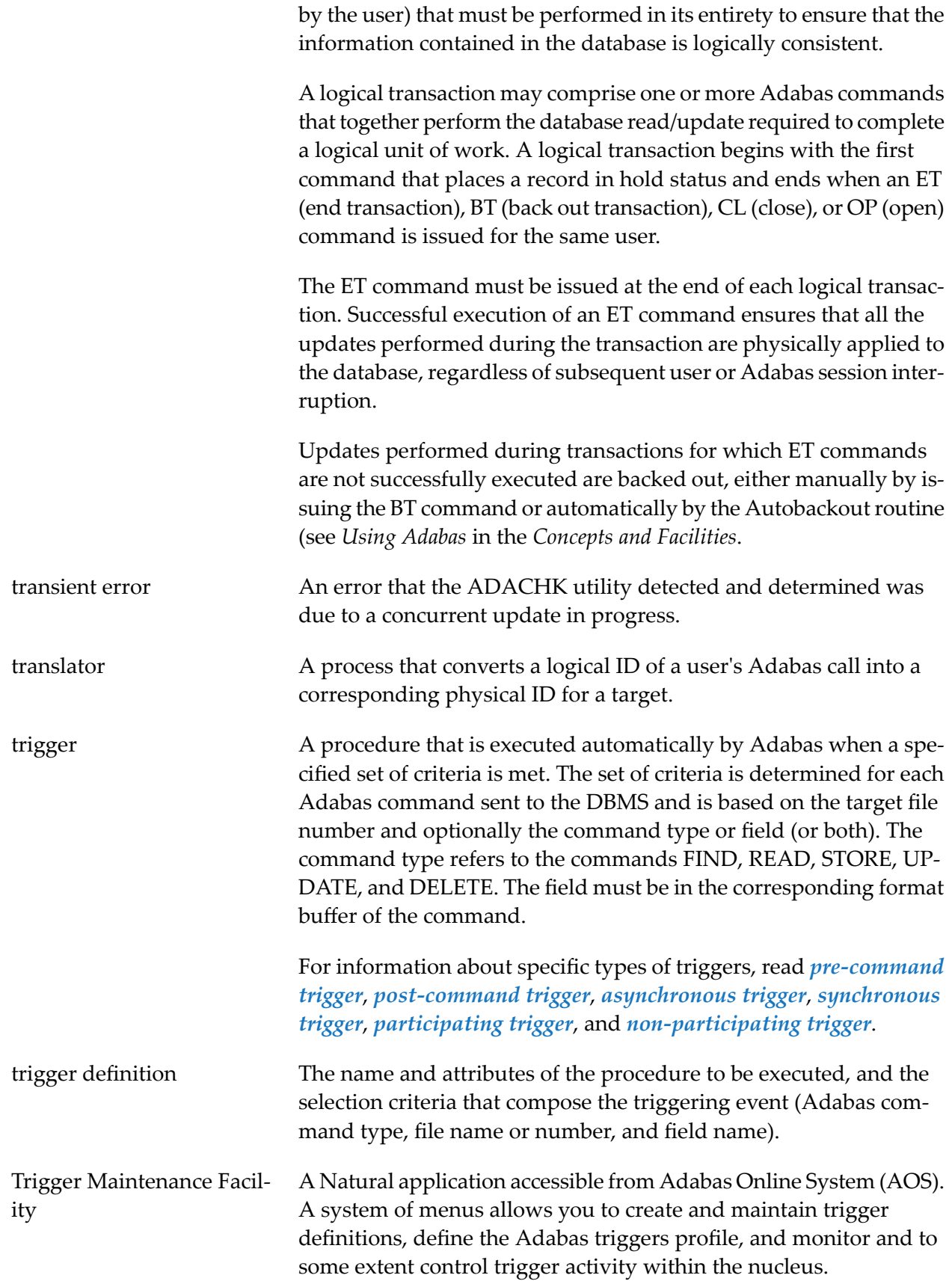

<span id="page-23-4"></span><span id="page-23-3"></span><span id="page-23-2"></span><span id="page-23-1"></span><span id="page-23-0"></span>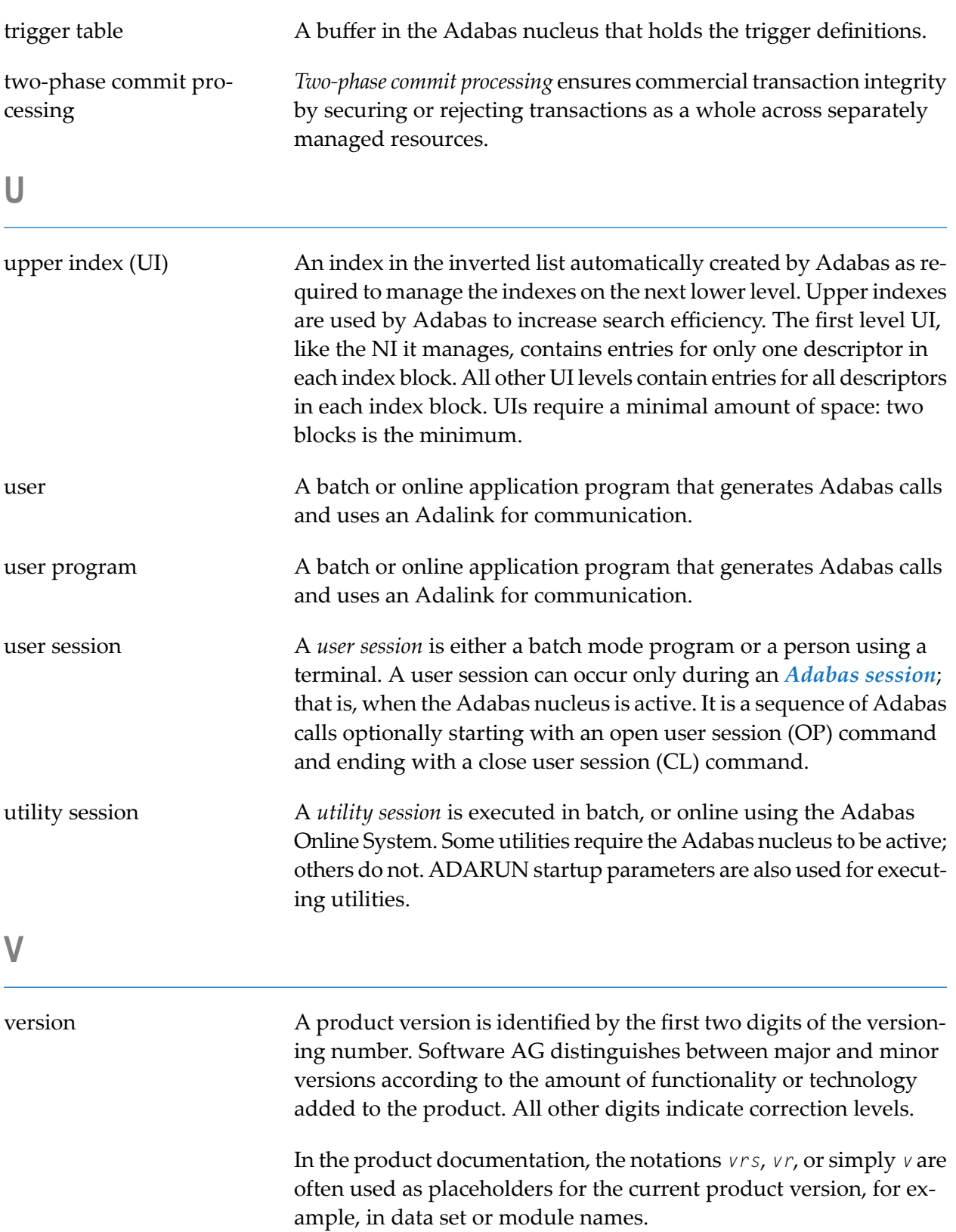

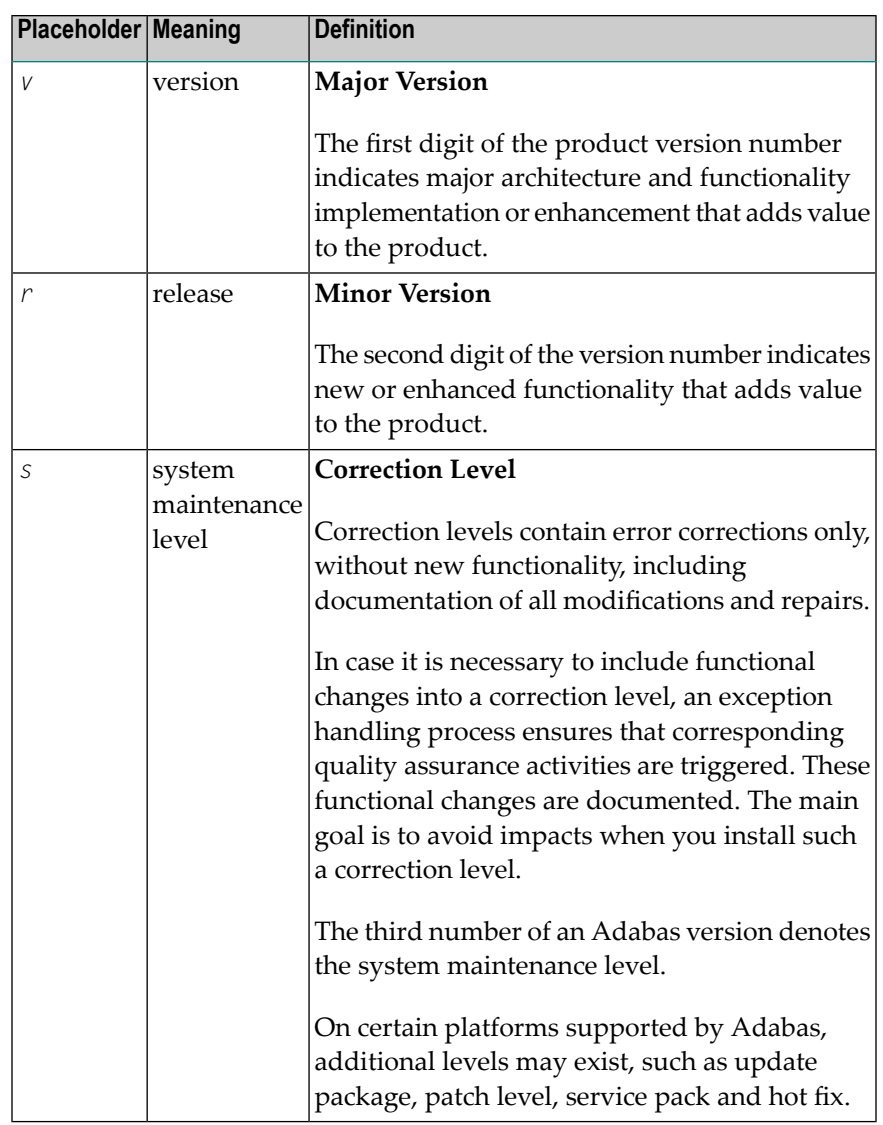

<span id="page-24-0"></span>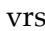

See *[version](#page-23-2)*.

**W**

work load balancing Adabas Parallel Services attempts to balance the work load evenly across the cluster nuclei based on the number of users and the number of commands processed by each of the nuclei.

# <span id="page-26-0"></span>**Index**

#### **A**

Adabas definition of, [1](#page-4-5) Adabas session definition of, [17](#page-20-2) Adalink definition of, [2](#page-5-1) ADARUN definition of, [2](#page-5-2) ADATCP definition of, [3](#page-6-1) address converter definition of, [3](#page-6-2) address space definition, [3](#page-6-3)

#### **B**

binary occurrence counter definition of, [7](#page-10-0) buffer flush definition of, [4](#page-7-3) from I/O buffer, [10](#page-13-2)

#### **C**

cluster of nuclei, [13](#page-16-2) commands operator, [13](#page-16-3)

## **D**

data compression definition of, [5](#page-8-1) database definition of, [5](#page-8-2) definition of physical, [5](#page-8-3) definition of single physical, [5](#page-8-3) database administrator (DBA) definition of, [5](#page-8-4) DBA (see database administrator (DBA)) descriptor definition of, [6](#page-9-2) value to order inverted list, [11](#page-14-2)

#### **E**

expanded files definition of, [8](#page-11-0)

#### **F**

FDT (see Field definition table (FDT)) Field definition table (FDT) definition of, [7](#page-10-1) field type elementary, [7](#page-10-0) group, [7](#page-10-0) multiple value, [7](#page-10-0) periodic group, [7](#page-10-2) fields definition of, [7](#page-10-3) levels, [7](#page-10-0) files definition of, [8](#page-11-1) physical, [8](#page-11-2)

#### **G**

global transaction definition of, [10](#page-13-3) group field type, [7](#page-10-0)

#### **I**

I/O buffer algorithm for, [10](#page-13-4) definition of, [10](#page-13-5) internal sequence number (ISN) definition of, [10](#page-13-6) ISN (see internal sequence number (ISN))

#### **M**

multiclient files definition of, [8](#page-11-3) multiple-value fields definition of, [7](#page-10-0)

#### **N**

nucleus

definition of, [13](#page-16-4) nucleus cluster, [13](#page-16-4)

### **O**

operator commands, [13](#page-16-3)

#### **P**

periodic groups definition of, [7](#page-10-2) procedure definition of, [15](#page-18-3)

### **R**

RABN (see relative Adabas block number (RABN)) record buffer definition, [16](#page-19-3) records definition of, [16](#page-19-4) region definition of, [16](#page-19-5) relative Adabas block number (RABN) definition of, [16](#page-19-6) router definition, [16](#page-19-7)

# **S**

service definition, [17](#page-20-1) session Adabas, [17](#page-20-2) user, [17](#page-20-3) stored procedure definition, [17](#page-20-4) STPRBE routine definition, [17](#page-20-5) STPUTRAK routine definition, [17](#page-20-6) subfield, [7](#page-10-2) superfield, [7](#page-10-2) system fields definition, [18](#page-21-2)

# **T**

target definition, [18](#page-21-3) thread definition of, [18](#page-21-4) thread time definition of, [18](#page-21-5) transaction definition of, [18](#page-21-6) translator definition of, [19](#page-22-0) trigger asynchronous type, [3](#page-6-4) definition, [19](#page-22-1) non-participating type, [13](#page-16-5) participating type, [14](#page-17-3)

post-command type, [14](#page-17-4) pre-command type, [15](#page-18-4) synchronous type, [18](#page-21-7) Trigger Maintenance Facility, [19](#page-22-2) trigger table, [20](#page-23-3)

#### **U**

user program definition of, [20](#page-23-4) user session definition of, [17](#page-20-3)